## **Build Your Budget Differently**

2022 WASBO Accounting Conference

#### **Learning Objectives**

- Learn about other district's budget timelines and processes
- Leave with ideas for constructing your district's budget differently or more efficiently

# Wheatland Jt. 1 School District Wendy Paneitz

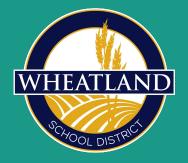

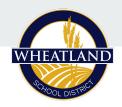

#### Life in a small district...

- Means I create every budget for every account
- Allows me to work one on one with department leaders
- Allows me to work with my budget on a much more granular level than many
- Fewer hands in the pot simplifies the process

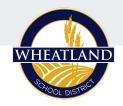

#### **Budget Development Timeline**

#### Dec - Jan

- Budget Model adjust for 1x revenues and expenditures and projected increases to comp and benefits
- Start running scenarios aid adjustments, salary increases, etc.
- Present preliminary budget assumptions and forecast model to school board

#### Feb - March

- Budget development materials to staff
- Meet with Directors to discuss department needs and approve teacher requests
- Present updated preliminary budget at March board meeting

#### **April**

- Board approves compensation adjustments and insurance bids
- Build detailed budget document
- April 1st cutoff date for current year purchases

#### May - June

- Present updated budget to School Board
- Board approves
  - Candidates for advancement per the Salary and Stipend Guide
  - Open Enrollment
  - Shared ServicesAgreements
  - Property/Casualty
     Insurance

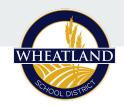

#### **Budget Materials**

| STUDENT SUPPLIES                       | 4K   | 5K  | 1 | 2   | 3 | 4 | 5<br>MATH | 5 ELA | 5/6 SS | 5/6<br>SCIENCE | 6 МАТН | 6 ELA | 7 MATH | 7 ELA |
|----------------------------------------|------|-----|---|-----|---|---|-----------|-------|--------|----------------|--------|-------|--------|-------|
| Projected Enrollment                   |      | - 1 |   |     |   |   |           |       |        |                |        |       |        |       |
| Binders                                | 7    |     |   |     |   |   |           |       |        |                |        |       |        |       |
| Binders (white, 1")                    |      | 1   |   |     |   |   |           |       |        |                |        |       |        |       |
| Binders (white, 1", Dring)             |      |     |   | 5 0 |   |   |           |       |        |                |        |       |        |       |
| Binders (white, 1.5*)                  |      |     |   |     |   |   |           |       |        |                |        |       |        |       |
| Folders (2 pocket, plastic, pack of 25 |      |     |   |     |   |   |           |       |        |                |        |       |        |       |
| Black (with prongs)                    |      | N N |   | 1   |   | 7 |           |       |        |                |        |       |        |       |
| Blue (with prongs)                     |      |     |   |     |   |   |           |       |        |                |        |       |        |       |
| fellow (with prongs)                   |      |     |   | 5 G |   |   |           | ie :  |        |                |        |       |        |       |
| Red (with prongs)                      |      |     |   |     |   |   |           |       |        |                |        |       |        |       |
| Black (no prongs)                      |      |     |   | 2   | 1 |   |           |       |        |                |        |       |        |       |
| Blue (no prongs)                       |      |     |   |     |   |   |           |       |        |                |        |       |        |       |
| fellaw (no prangs)                     |      |     |   | 5 G |   |   |           | ie :  |        |                |        |       |        |       |
| Red (no prongs)                        |      |     |   |     |   |   |           |       |        |                |        |       |        |       |
| Glue                                   | -1   |     |   |     |   |   |           |       |        |                |        |       |        |       |
| Glue sticks (large)                    |      | V   |   |     |   |   |           |       |        |                | - "    |       |        |       |
| Elmer's School Glue (8 oz.)            |      |     |   |     |   |   |           |       |        |                |        |       |        |       |
| Elmer's School Glue (1 gallon)         |      |     |   |     |   |   |           | u u   |        |                |        |       |        |       |
| Paper                                  |      |     |   |     |   |   |           |       |        |                |        |       |        |       |
| Spiral Notebooks (wide rule) - BLUE    |      |     |   |     |   |   |           |       |        |                |        |       |        |       |
| Spiral Notebooks (wide rule) - RED     | 0.00 | 7   |   |     |   |   |           | 8     |        |                | 1      |       |        |       |
| Spiral Notebooks (wide rule) - YELLOW  |      |     |   |     |   |   |           |       |        |                |        |       |        |       |
| Spiral Notebooks (college rule) - BLUE |      |     |   | 5 U |   |   |           | ie :  |        |                |        |       |        |       |
| Spiral Notebooks (college rule) - RED  |      |     |   |     |   |   |           |       |        |                |        |       |        |       |

#### Allocation-based

- Consumables
  - Classrooms
  - Transportation
  - Custodial
- Professional Development

#### Zero-based

- Student Supplies (provided by district)
- Workbooks
- Professional Dues
- Software
- Special Requests

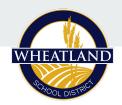

#### **Department Meetings**

- Principal
  - Teacher requests
  - Curriculum needs
  - Professional Development
- Special Education Director
  - Personnel and contracted services
  - Equipment needs
- Maintenance and Transportation Director
  - Budget for short and long term needs
- Technology Director
  - Renewals
  - New hardware/software purchases

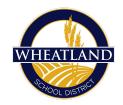

#### **Budget Workbook**

|           | Health                      |        |             |
|-----------|-----------------------------|--------|-------------|
| # of Pays | Benefit                     | Code   | Annual      |
| 24        | HDHP - Single (24)          | WS101B | \$ 7,546.18 |
| 20        | HDHP - Single (20)          | WS102B | \$ 7,546.18 |
| 19        | HDHP - Single (19)          | WS103B | \$ 6,431.40 |
| 24        | HDHP - Employee/Spouse (24) | WS104B | \$15,846.97 |

| ACCOUNT =               | EMPLOYEE | Ŧ    | SALARY =  | WRS =    | 55 <del>=</del> | HE | ALTH = | CIL =    | VIS | SION = | D  | ENTAL = | LI | FE = | L  | rD = | HRA ∓    | 01 | PEB =   | TOTAL =    | R  | ATE = | HOURS = |
|-------------------------|----------|------|-----------|----------|-----------------|----|--------|----------|-----|--------|----|---------|----|------|----|------|----------|----|---------|------------|----|-------|---------|
| 10 E 000 100 110000 000 |          |      | \$ 78,990 | \$ 5,332 | \$ 6,043        | S  | 22,639 | \$ -     | S   | 207    | \$ | 1,690   | \$ | 100  | S  | 269  | \$ 5,000 | S  | 1,000   | \$ 121,268 |    |       |         |
| 10 E 000 100 110000 000 |          |      | \$ 50,500 | \$ 3,409 | \$ 3,863        | S  | 728    | \$ 6,500 | S   | 9      | S  | 1,690   | \$ | 64   | S  | 172  | \$ -     | S  | 1,000   | \$ 67,198  |    | 50    |         |
| 10 E 000 100 120000 000 |          | 1    | \$ 47,430 | \$ 3,202 | \$ 3,628        | S  | 7,546  | \$ -     | S   | 39     | S  | 655     | S  | 60   | \$ | 161  | \$ 2,900 | \$ | 1,000   | \$ 66,622  |    |       |         |
| 10 E 000 100 120000 000 |          | - 29 | \$ 68,554 | \$ 4,627 | \$ 5,244        | \$ | 343    | \$ 6,500 | S   | 20     | \$ | 242     | \$ | 87   | \$ | 233  |          | \$ | 1,000   | \$ 86,246  |    | 26    |         |
| 10 E 000 100 253000 000 |          |      | \$ 31,305 | \$ 2,113 | \$ 2,395        | S  | 35%    | \$ -     | S   | 50.13  | S  | 1073    | S  | 95   | \$ | 5    |          | S  | 700.000 | \$ 35,813  | \$ | 20.87 | 1500    |
| 10 E 000 100 253000 000 |          | - 1  | \$ 43,930 | \$ 2.965 | \$ 3,361        | S  | 7.546  | S -      | S   | 59     | S  | 655     | S  | 55   | S  | 149  | \$ 2,900 | S  | 1.000   | \$ 62,620  | S  | 21.12 | 2080    |

#### **Tabs**

- Fund 10
- Fund 27
- Salaries and Fringe
- Benefit Codes
- Tier Advancement Schedule
- Staffing Updates

| Ŧ  | Ŧ   | ₹      | -   | 2021-22<br>BUDGET = | 2022-23<br>BUDGET | NOTES = |
|----|-----|--------|-----|---------------------|-------------------|---------|
| 10 | 100 | 110000 | 000 | \$0                 | \$0               |         |
| 10 | 100 | 110000 | 163 | \$0                 | \$0               |         |
| 10 | 100 | 110000 | 365 | \$0                 | \$0               |         |
| 10 | 100 | 120000 | 000 | \$0                 | \$0               |         |
| 10 | 100 | 122115 | 000 | \$0                 | \$0               |         |
| 10 | 100 | 223900 | 141 | \$0                 | \$0               |         |
| 10 | 100 | 122115 | 163 | \$0                 | \$0               |         |
| 10 | 100 | 120000 | 367 | \$0                 | \$0               |         |

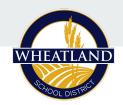

#### **Skyward Process**

- Clone PY
- Individual Budget Entry
- Filters and Account Breaks
- Detail Budget Items
- Notes

| Budget Process Description A | Fiscal Year* | Budget Type |
|------------------------------|--------------|-------------|
| ▶ ESSER                      | 2022 - 2023  | Original    |
| FUND 10 EXPENSES             | 2022 - 2023  | Original    |
| FUND 10 REVENUE              | 2022 - 2023  | Original    |
| FUND 21                      | 2022 - 2023  | Original    |
| FUND 27                      | 2022 - 2023  | Original    |
| FUND 39                      | 2022 - 2023  | Original    |
| FUND 46                      | 2022 - 2023  | Original    |
| FUND 50                      | 2022 - 2023  | Original    |
| FUND 80                      | 2022 - 2023  | Original    |
| ▶ TITLE                      | 2022 - 2023  | Original    |

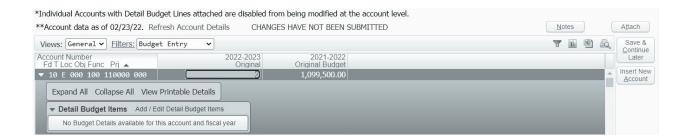

# School District of Denmark Janelle Marotz

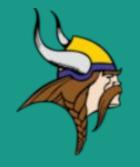

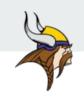

## Medium District Example Budgeting Sample Best Practices

Planning and preparation

Organization

Use available tools

Compete YTD analysis and forecasting

Communication

Best budget input process

Plan carefully in times of

uncertainty

Monitor and measure results

#### **Communicate At the Start and Throughout the Process**

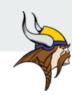

Dear Colleagues,

Thank you for your commitment to work closely together to prepare a budget that upholds the quality Denmark is known for while exercising fiscal prudence.

The purpose of this memo is to provide general guidance on year-end expenditure planning in order to avoid unintended charges against next year's budget as well as to build next year's budget.

In light of fiscal challenges; our budget allocation for next year will remain flat; if you have a specific request for next year to exceed your original allocation, please present separately and seek approval from the Business Manager before including it in your budget request.

#### **Budget Deadlines:**

2018-2019 Budget Spending

Purchases Cut-Off: No more spending on current year year budget (2018-2019) after April 1st, 2019

The purpose of this direction is to provide general guidance on year-end expenditure planning in order to avoid unintended charges against next year's budget. The District's fiscal year ends on June 30. In particular, it's important to keep in mind the timeframes and "lag" periods involved in

# Planning and Preparation

Manage several budget processes to be adopted throughout the budget timeline

**BUDGET PREPARATION CHECKLIST** 

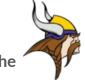

#### I start the process with where I left off with the previous year's budget

- I enter the beginning budget using mass change budget data and/ or by importing files and review and amend it with the related details as needed
  - Compute preliminary revenue limit as he base
  - Remove non recurring referendum dollars and grants
  - Remove one time expense such as capital items or curriculum adoptions etc
  - Add other increases
    - See how much we can afford for raises and capital project or one time expenses after covering staffing and programing

#### **Maintain Organization**

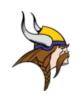

Manage several budget processes to be adopted throughout the process

- Using multiple budget versions are created to manage multiple budget processes
- This way multiple users can update and view the budget and approvals can take place during the budget approval process.
- After the budget is adopted then the budgets can be seen in the financial system instead of
  just in the budget module and any changes to the budget will require a budget amendment

| Seard | Rank         |             | Q       | ◆ View: Skyward Default  Filter:   | Skyward Default 💝           | Quick Filter            |                  |                                               |             |
|-------|--------------|-------------|---------|------------------------------------|-----------------------------|-------------------------|------------------|-----------------------------------------------|-------------|
|       |              | ↑ O<br>Rank |         | Version                            | Non Staff<br>Planning Total | Staff Planning<br>Total | Budget<br>Amount | Accounts at This Budget<br>Version Rank Count | Attachments |
| 0     | V            | 1           | BLDGDE  | PT - Building/Dept Budget          | 34,478,121.90               | 0.00                    | 34,478,121.90    | 7581                                          | (5)         |
| 0     | •            | 2           | PRELIM  | - Preliminary Budget               | 0.00                        | 0.00                    | 0.00             | 0                                             | (0)         |
| 0     | •            | 3           | ORIGIN  | AL - Final Budget for Board Action | 0.00                        | 0.00                    | 0.00             | 0                                             | <b>(</b> 0) |
| 0     | •            | 4           | FINAL - | October Tax Levy Adoption          | 0.00                        | 0.00                    | 0.00             | 0                                             | (0)         |
| 0     | $\mathbf{v}$ | 5           | WORKIN  | NG - Working budget-Amendments     | 0.00                        | 0.00                    | 0.00             | 0                                             | (0)         |

#### Track Budget Changes as You Build

| Expense Budget Changes as compared to PY Original |                 |          |              |                         |
|---------------------------------------------------|-----------------|----------|--------------|-------------------------|
| 6/6/21                                            |                 |          |              |                         |
|                                                   |                 |          |              |                         |
| Fund 10 Expense Budget 21-22 Original             | \$19,239,629.47 |          |              |                         |
| Fund 10 Expense Budget 20-21 Original             | \$18,124,420.00 |          |              |                         |
| See revenue tab for addl sources                  | \$1,115,209.47  |          |              |                         |
| Details Below                                     | \$1,114,096.66  |          |              |                         |
| Remaining difference to account for               | \$1,112.81      |          |              |                         |
| Description                                       | Increase        | Decrease | Total Change | Notes                   |
| Increases in Salaries/Wages (2%)                  | 217696.65       |          | \$217,696.65 | Staff increases costing |
| Increases in Health Insurance (3%)                | 63235.27        |          | \$280,931.92 | District portion is 88% |
| Decrease in substitute budget                     |                 | 32119    | \$248,812.92 |                         |
| ESSER Grant Funds                                 | 374,857.00      |          | \$623,669.92 | Initial allocation      |
| RVA Partnership New                               |                 |          | \$623,669.92 | included in ESSER Grant |
| Acellus discontinuation                           |                 | 39690    | \$583,979.92 |                         |
| Spend less in District and More in Flow Thru      |                 |          | \$583,979.92 | MOE                     |
| Spanish Teacher ES                                | 81940           |          | \$665,919.92 | Vacant position budget  |

#### **Budget Input Process**

**Department/Schools** 

Department/School Budget managers enter their own budget directly into the financial software (Skyward)

Line item details show the budget justification

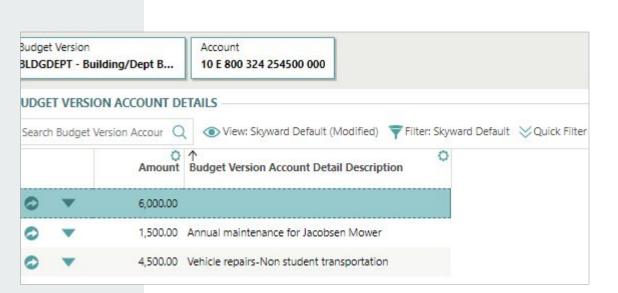

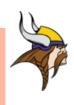

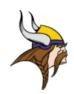

#### **Skyward Tools**

- Use filters to manage each area of the budget and verify allocation totals
- Can also run reports to report on the budget or export directly to Excel

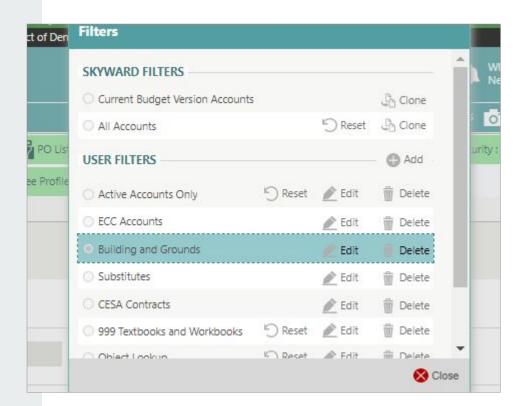

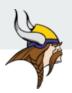

#### **Payroll Budgeting**

Payroll budgets are created using position budgeting by Human Resources and are linked to the rest of the budget once staffing plans are finalized

| Search | n Pay Ty       | pe Q            | <ul> <li>View: Skyward Default (</li> </ul> | (Modified)          | Filter: Skyv     | ward De | efault 💛            | Quick Filter        |                 |                  |                         |                        | 4 Ad |
|--------|----------------|-----------------|---------------------------------------------|---------------------|------------------|---------|---------------------|---------------------|-----------------|------------------|-------------------------|------------------------|------|
|        |                | ↑¹<br>Pay Type  |                                             | osition Type<br>ode | Plan<br>Position |         | nployee<br>umber    | Туре                | Total<br>Amount | Stipend<br>Value | Total Benefit<br>Amount | Pay Schedule           |      |
| 0      | V              | TEACH - TEACHER | Te                                          | eacher              | 1000258          | 186     | 6931                | P - Position Annual | 50,854.00       |                  | 0.00                    | 24 Sept - 24 9-1 Start |      |
| 0      | ~              | TEACH - TEACHER | Te                                          | eacher              | 1000264          | 774     | 47 <mark>4</mark> 3 | P - Position Annual | 61,708.00       |                  | 0.00                    | 24 Sept - 24 9-1 Start |      |
| 0      | $\blacksquare$ | TEACH - TEACHER | Te                                          | eacher              | 1000266          | 33      | 1954                | P - Position Annual | 66,872.00       |                  | 0.00                    | 24 Sept - 24 9-1 Start |      |
| 0      | •              | TEACH - TEACHER | Te                                          | eacher              | 1000276          | 29      | 7245                | P - Position Annual | 64,849.00       |                  | 0.00                    | 24 Sept - 24 9-1 Start |      |
| 0      | -              | TEACH - TEACHER | Te                                          | eacher              | 1000278          | 868     | 8132                | P - Position Annual | 66,434.00       |                  | 0.00                    | 24 Sept - 24 9-1 Start |      |

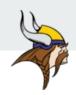

#### Use Available Tools of the Trade

 Building the budget within the financial system allows the budget managers to view their data real time such as viewing prior year activity, current encumbrances and any notes I would like to share or they would like to add for reference

 Analytical tools are used during the process to assist with budget assumptions and forecasting

- Monitor and measure results:
  - A contingency account is used to maintain control of the budget during the budget balancing process and throughout the year

#### Long Term Planning: Set Goals

It can be used as a tool to prevent financial challenges

Facility 10 year plan

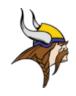

Debt Defeasance Strategies

 Five year plan for curriculum adoptions, technology rotation, uniform schedule,etc

Long term planning allows the budget management to be more flexible

#### 5 Year Technology Rotation Plan 2020-2021 through 2024-2025

| Year 1 (2020-2021)                                                              | Year 2 (2021-2022)                                        | Year 3 (2022-2023)                                              | Year 4 (2023-2024)                                         | Year 5 (2024-2025)                                                        |
|---------------------------------------------------------------------------------|-----------------------------------------------------------|-----------------------------------------------------------------|------------------------------------------------------------|---------------------------------------------------------------------------|
| Laptops – 115 (4 year rotate)  • ES staff  • ES SPED                            | Laptops – 80 (4 year rotate)  HS Staff HS SPED            | Laptops - 40 (4 year rotate)  • MS Staff  • MS SPED/Pupil Serv. | Laptops - 40 (4 year rotate)  • ECC Staff  • ECC SPED      | Laptops-115 (4 year rotate)  • ES Staff  • ES SPED                        |
| Chromebooks (4 year rotate)     Grad 2029     Grad 2032     Grad 2033           | Chromebooks (4 year rotate) Grad 2030 Grad 2031 Grad 2034 | Chromebooks (4 year rotate)  Grad 2027 Grad 2028 Grad 2035      | Chromebooks (4 year rotate)  Grad 2025 Grad 2026 Grad 2036 | Chromebooks (4 year rotate)                                               |
| Printing  HS Workroom-1  DCS  MS Room 106  ES SPED Ofc  ES Room 208  Tech Dept. | Printing  MS Media Center  HS Media Center  HS Art Room   | Printing  • None                                                | Printing  ● None                                           | Printing  HS Workroom-2  ES Room 104  ES Lounge  ECC B/W  District Office |
| Ipads • None                                                                    | Ipads • ECC 4K Cart (12)                                  | lpads<br>● ES – Grade 1                                         | Ipads<br>  • ECC − 5K (115)                                | Ipads • SPED (5)                                                          |

Sample Long term plan

#### **Longitudinal Data**

Analytical tools during the process to assist with budget assumptions and forecasting

vith

Examples include tax rate impact, multiyear contracts to achieve saving, deferred billing agreements, etc

Budget assumptions are used to maintain control over the budget as key factors change

Medium District Example

Budget changes are identified and tracked to be able to easily explain change in trendlines

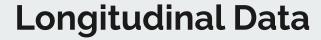

Budget assumptions are used to maintain control in the processing of many changes throughout the budgeting process

#### **Budget Assumptions/Impact**

Transportation-removal of \$70,250 annual credit no longer available (7/2014-7/2019)

HRA contributions-approximately \$168k may need to be budgeted depending on trust account levels

#### **Budget Adoption**

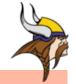

All budget versions are combined for the total of all budgets for the fiscal year to be adopted

The budget adoption or amendments can be reported using customized reports instead of plugging data into the budget
worksheet in Excel for board approval and newspaper publication

#### 2021-2022

#### Change in Adopted Budget School District of Denmark

#### 27 - SPECIAL PROGRAM FUND

| Ant                         | ticipated Revenues:                                                                                                    | Original Budget                                                   | Revised Budget                                                   | Change                                                 |
|-----------------------------|----------------------------------------------------------------------------------------------------|-------------------------------------------------------------------|------------------------------------------------------------------|--------------------------------------------------------|
| 11-                         | OPERATING TRANSFER-IN                                                                                                    | \$1,798,317.15                                                    | \$1,842,453.05                                                   | \$44,135.90                                            |
| 51-                         | TRANSIT-STATE AIDS-CCDEB; TRANSIT/ST/                                                                                             | \$18,737.13                                                       | \$15,097.13                                                      | (\$3,640.00)                                           |
| 61-                         | HANDICAPPED AID                                                                                                    | \$636,391.35                                                      | \$622,562.00                                                     | (\$13,829.35)                                          |
| 69-                         | AID SPED TRANSITION GRANT BBL                                                                                                    | \$0.00                                                            | \$14,346.38                                                      | \$14,346.38                                            |
| 73-                         | SPECIAL PROJ GRANTS                                                                                                    | \$525,623.99                                                      | \$546,453.33                                                     | \$20,829.34                                            |
|                             | I Antinington December                                                                                                    | 40.044.000.00                                                     | 62 075 044 00                                                    | CC4 040 07                                             |
| Tota                        | al Anticipated Revenues                                                                                                    | \$3,014,069.62                                                    | \$3,075,911.89                                                   | \$61,842.27                                            |
|                             | enditure Appropriations:                                                                                                    | Original Budget                                                   | Revised Budget                                                   | Change                                                 |
| Ехр                         |                                                                                                    |                                                                   |                                                                  | Change                                                 |
| Exp                         | enditure Appropriations:                                                                                                    | Original Budget                                                   | Revised Budget                                                   | Change                                                 |
| Exp<br>15<br>21             | enditure Appropriations:  EARLY CHILDHOOD; PHYSICAL HANDICAP                                                                      | Original Budget<br>\$2,300,801.00                                 | Revised Budget<br>\$2,421,828.81                                 | Change<br>\$121,027.81<br>\$39,871.27                  |
| Exp<br>15<br>21<br>22       | enditure Appropriations:  EARLY CHILDHOOD; PHYSICAL HANDICAP- SCHOOL COUNSELORS; SCHOOL COUNSE                                    | Original Budget<br>\$2,300,801.00<br>\$242,305.09                 | Revised Budget<br>\$2,421,828.81<br>\$282,176.36                 | Change<br>\$121,027.81<br>\$39,871.27                  |
| Exp<br>15<br>21<br>22<br>25 | enditure Appropriations:  EARLY CHILDHOOD; PHYSICAL HANDICAP- SCHOOL COUNSELORS; SCHOOL COUNSE CURRICULUM DEVELOPMENT; IN-SERVICE | Original Budget<br>\$2,300,801.00<br>\$242,305.09<br>\$230,023.90 | Revised Budget<br>\$2,421,828.81<br>\$282,176.36<br>\$217,179.02 | Change<br>\$121,027.81<br>\$39,871.27<br>(\$12,844.88) |

# School District of Janesville Dan McCrea Matthew Sylvester-Knudtson

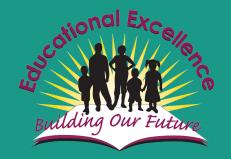

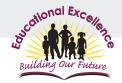

#### **Budget Entry & Spending Timeline**

- Nov/Dec Develop assumptions and projections for upcoming budget cycle
- March Building budgets released for entry in Skyward (due in April)
- April Departmental budgets released for entry in Skyward (due in May)
- April 15 Last day for (most) current year purchase requisitions
- May 2 Last day for credit card purchases of shipped items
- May 20 Close current year purchase requisitions in Skyward
- May 23 Open upcoming year purchase requisitions in Skyward
- June 6 Last day for (most) in-person credit card purchases

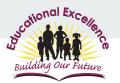

#### **High-Level Budget Planning**

• Estimate significant changes in revenue and expenses for Funds 10 and 27 using Baird model and...

| HIGH    | LEVEL BUDGET PLANNING FY2023                                  | C  | LESS<br>ONSERVATIVE | c  | MORE<br>ONSERVATIVE | D  | BUDGET<br>EVELOPMENT |
|---------|---------------------------------------------------------------|----|---------------------|----|---------------------|----|----------------------|
| REVENU  | E                                                             | \$ | 136,557,039         | \$ | 136,557,039         | \$ | 136,557,039          |
| М       | lembership-Driven (63 Decrease / Stable 3rd Friday Sept. FTE) |    |                     |    |                     |    |                      |
|         | Revenue Limit <u>Authority</u>                                | \$ | (1,890,000)         | \$ | (2,100,000)         | \$ | (2,100,000)          |
|         | Per-Pupil Aid                                                 |    |                     |    |                     |    |                      |
| Ot      | p. Referendum Additional Revenue Limit <u>Authority</u>       | \$ | 4,000,000           | \$ | 4,000,000           | \$ | 4,000,000            |
| EXPENSE | S                                                             | \$ | 136,557,039         | \$ | 136,557,039         | \$ | 136,557,039          |
| Ad      | djustments to Base Expenses                                   |    |                     |    |                     |    |                      |
| W       | ages Cost of Living Adj. (2.37% / 3.4%-4.7%)                  | \$ | 1,798,830           | \$ | 2,819,800           | \$ | 1,798,830            |
| Be      | enefits                                                       |    |                     |    |                     |    |                      |
|         | Health Insurance (6% / 10%)                                   | \$ | 675,000             | \$ | 1,125,000           | \$ | 1,125,000            |
|         | Dental Insurance (3% / 5%)                                    | \$ | 27,000              | \$ | 45,000              | \$ | 45,000               |
| Sta     | affing & Miscellaneous                                        |    |                     |    |                     |    |                      |
|         | Translator/Interpreter                                        | \$ | 75,000              | Ś  | 75,000              | Ś  | 75,000               |

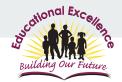

**Building Budgets** 

Departmental Budgets

State & Federal Grants

District-Level Revenues & Expenses

Primarily used for supplies Per-pupil formula (\$96 elementary; \$112 MS; \$125 HS) Entered into Skyward by principals

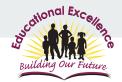

**Building Budgets** 

Departmental Budgets

State & Federal Grants

District-Level Revenues & Expenses

Primarily used for supplies and services Static amount per department, adjusted occasionally Entered into Skyward by department administrators

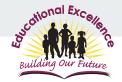

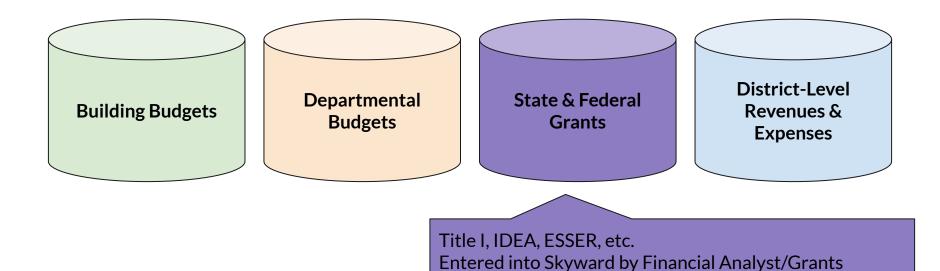

Manager after consultation with program managers

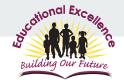

**Building Budgets** 

Departmental Budgets

State & Federal Grants

District-Level Revenues & Expenses

Staff/benefits, transportation, utilities, etc. Entered/imported into Skyward by CFO or Director of Finance

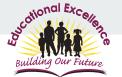

 Director of Finance rolls forward current year revised budget to next year original budget

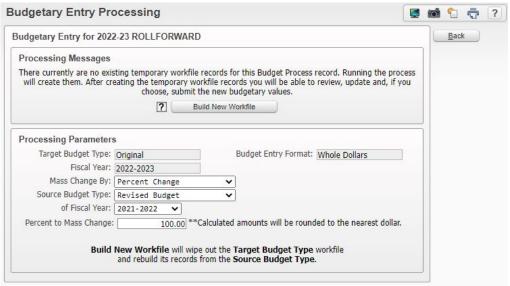

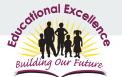

2. Budget process is created for each school.

Create first one from scratch then clone for each other school.

Utilize account groups for account number restrictions.

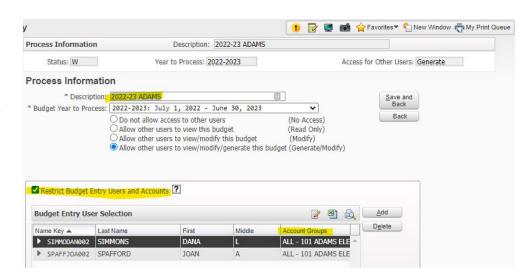

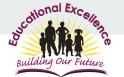

3. Assign a budget maximum to each budget process representing they building or department total allocation.

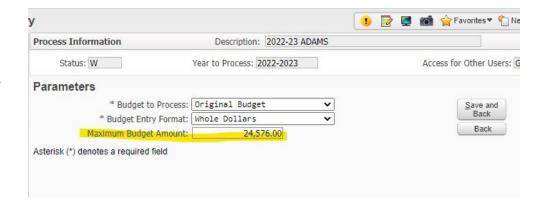

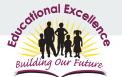

4. Generate the workfile for the budget administrator by clicking Individual Budget Entry button and spot check.

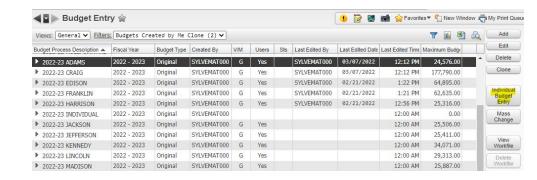

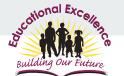

 Administrator updates budget as desired and then clicks Submit Budgetary Entries.

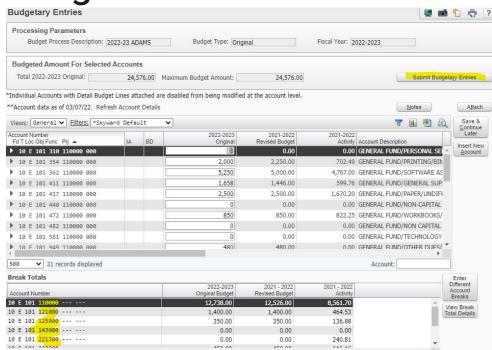

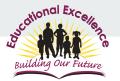

#### **Grant & District-Level Budgets**

- Staffing budget is built in Google Sheets using data from Skyward Employee Management and then imported to Skyward
- Grants are generally built using individual entry or import from Excel spreadsheets
- Other district-level items are a combination of methods
  - Revenue, like student fees, is rolled forward and adjusted as necessary
  - Levy and state aid is entered individually
  - Utilities are rolled forward and adjusted as necessary

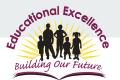

# **Budget Monitoring**

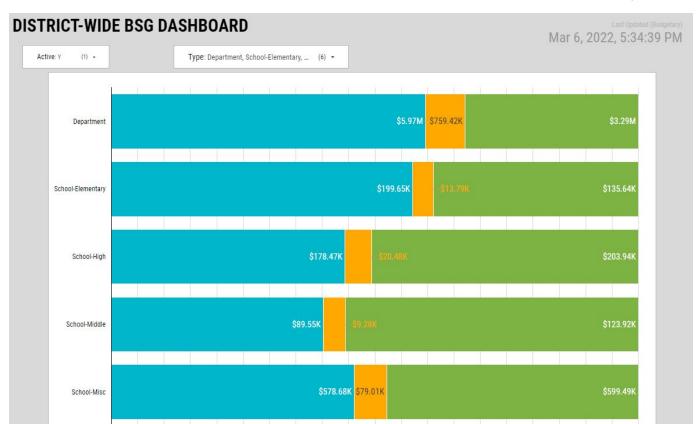

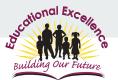

## **Budget Monitoring**

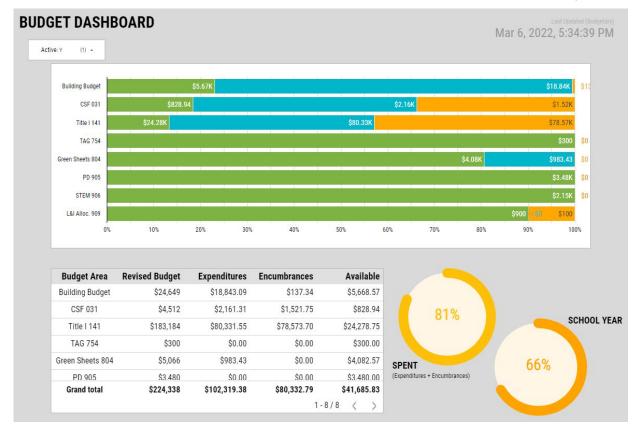

### Follow-up questions or examples?

#### Thank you for your interest!

#### **Wendy Paneitz**

Director of Business Services Wheatland Jt. 1 School District wendy.paneitz@wcspk8.org 262-537-3904

#### Janelle Marotz, CPA, SFO, CSRM

Director of Business Services School District of Denmark marotzj@denmark.k12.wi.us 920-863-4006

#### Dan McCrea, SFO

Chief Financial Officer School District of Janesville daniel.mccrea@janesville.k12.wi.us 608-743-5015

#### Matthew Sylvester-Knudtson, CPA

Director of Finance School District of Janesville mknudtson@janesville.k12.wi.us 608-743-5018